# RESUMEN

01001100111010001 01001100111010001 dictada por losprofesores Vélez Jahn y Creada en la década de los noventa, como una materia electiva para los estudiantes del pregrado de la Facultad de Arquitectura y Urbanismo de la Universidad Central de Venezuela, la asignatura T. I. A. - siglas de "Temas Informáticos Avanzados" – ha evolucionado a la par de los avances tecnológicos. Este año (febrero a julio de 2001) el eje central de la asignatura Álvarez Salgado se manifestó en el leiv motiv "Modelando para la Red. Arquitectura en la Era de la Conectividad.

> Actualmente la asignatura persigue presentar a los estudiantes el potencial que ofrece la conectividad para el Diseñador Arquitectónico y muy particularmente el aprovechamiento de los recursos que brinda el lenguaje VRML.

A lo largo del curso que funciona como un Taller teórico-práctico en 14 sesiones de 2 horas semanales cada una, se ha logrado:

- 1. Transformar la actitud del estudiante ante la Red de Receptor (pasivo) a Emisor (Activo)
- 2. Aprovechar los recursos digitales adquiridos y/o acumulados por el estudiante durante su carrera para obtener nuevos puntos de vista condicionados por la conectividad y la interacción.
- 3. Familiarizar al estudiante con el vocabulario y recursos propios de las telecomunicaciones y la Realidad Virtual – RV.

La ponencia presenta la vivencia de este curso a través de ejemplos de trabajos y apuntes docentes desarrollados durante el mismo.

# 0<br>0<br>0<br>0<br>0<br>0<br>0<br>0<br>0<br>0<br>0<br>0<br>0<br>0<br>0<br>0<br>00<br>0 T I A:<br>" EXPERIENCIA CON TELECOMUNICACIONES Y REALIDAD VIRTUAL EN EL PREGRADO DE ARQUITECTURA

o Vélez Jahn<br>tral de Venezuela<br>exareacciun.ve  $\circ$  Universidad Central de Venezuela gvelez@reacciun.ve gvelez@reacciun.ve Darío J. Álvarez Salgado dario@ltad.arq.ucv.ve  $(10CV)$ ltad@ltad.arq.ucv.ve http://posta.arq.ucv.ve Gonzalo Vélez Jahn Laboratorio de Técnicas Avanzadas en Diseño (LTAD) dario@ltad.arq.ucv.ve Facultad de Arquitectura y Urbanismo (FAU) Universidad Central de Venezuela (UCV) gad (LTAD) Urbanismo<br>Venezuela  $\overline{S}$ al Diseño Universidad Central de Álvarez  $\tilde{e}$ Arquitectura y<br>dad Central de Gonzalo Avanzadas Central 뀤  $\overline{\phantom{a}}$ Universidad de Técnicas Dario Facultad de Laboratorio Ltadalt.

# ORÍGENES Y ANTECEDENTES DEL TIA

La asignatura surge en el marco del anterior pensum de estudios de la FAU - UCV como materia electiva complementaria a las tradicionalmente dictadas por el Laboratorio: Uso de Computadoras, Taller de Técnicas Avanzadas en Diseño y S.A.U.C.A. - siglas de "Seminario" Avanzado de Uso de Computadoras en Arquitectura". Estas materias ofrecían al estudiante de pregrado una visión pragmática del uso de las nuevas tecnologías informáticas en el Taller de Arquitectura, sin dar oportunidades para explorar más allá de los contenidos del curso. Ante esta realidad, y las promesas incipientes que a inicios de los noventa ofrecían las telecomunicaciones y la Realidad Virtual - RV, los Profesores Gonzalo Vélez Jahn, Gustavo José Llavaneras Sánchez y Darío José Álvarez

<sup>1100111010001</sup> 100

Salgado crean esta materia que ofrecía estar "10 minutos en el futuro": se buscaba, en sesiones de 2 horas semanales, a lo largo de un semestre, explorar el impacto en el escenario de la arquitectura de las dos grandes áreas identificadas. La vivencia inicial era (dada la tecnología disponible al momento), considerablemente limitada pero no menos satisfactoria.

0 100 y el final de la tarde el acceso a la red, ya que se Por ejemplo, las sesiones dedicadas a Internet se efectuaban sobre una computadora Macintosh Plus con 512 Kb de memoria (originalmente 256 kb, con ampliación donada por los propios estudiantes del Laboratorio), en una interfaz monocromática y alfanumérica -correspondiente a los servicios de correo electrónico ofrecidos por el desaparecido SAICYT / CONICIT (Sistema Automatizado de Información Científica y Tecnológica del Consejo Nacional de Investigaciones Científicas y Tecnológicas, antecesor directo de los conocidos REACCIUN y CNTI) basados en el editor de texto para UNIX denominado "Pine"-. El acceso a la red era mediante discado con un modesto modem externo de 128 kbps.; como anécdota debía restringirse al mediodía ocupaba la única línea telefónica disponible en el Laboratorio - dejando a este, en la práctica, incomunicado-. Aunque ya existía el HTML (HiperText Markup Lenguaje), la WWW era aún una promesa, apenas se empezaban a difundir por aquel entonces las primeras versiones del heroico "Mosaic": padre de todos los actuales navegadores para la Web. En el ámbito de la RV las actividades del curso eran eminentemente teóricas, el énfasis era efectuado en la comprensión de las ideas y conceptos vinculados al tema y la visualización especulativa de su potencial en arquitectura; en términos del producto alcanzado

por los estudiantes del curso es curioso mencionar su preocupación por perder la referencia del borde de la pantalla, es decir, que al momento de visualizar un modelo 3D generado mediante CAD (MiniCad y Architrion eran por aquellos días las herramientas empleadas en el LTAD) experimentaran la sensación de estar "dentro" del monitor. Para ello construyeron con cartón un visor que en uno de sus extremos se adaptaba perfectamente (encajaba) a la pequeña pantalla de la Macintosh Plus y por el otro permitía situar ambos ojos del espectador -analogía con el visor de un periscopio-. A fin de continuar con la experimentación del visor, construyeron filtros con diferentes materiales: cartulinas brillantes y opacas, negras, blancas e incluso con papel de aluminio. Era fascinante observar a los estudiantes jugar con el visor para explorar sus propios modelos, cambiando los filtros por ellos construidos para observar los efectos... En la práctica, este visor fue el primer y humilde dispositivo para RV con el que contó el Laboratorio.

### El TIA en el nuevo milenio...

Diez años después (durante los que corrió mucha agua bajo el puente), en el LTAD contamos con una red informática sobre fibra óptica a la cual se encuentran interconectadas todas nuestras computadoras; disponemos de servidores propios que nos permiten asignarle a cada estudiante del LTAD un buzón de correo electrónico para su uso académico-personal, así como software y equipos para RV, incluso inmersiva (World Tool Kit - WKT, versión 9, de la Empresa Sense 8), HMD o casco para visualización, y dataglove (guante de datos). Condiciones y circunstancias más que propicias para reformular y repotenciar el TIA, que en esta nueva etapa es dictado por los Profesores Vélez Jahn y Álvarez Salgado.

ዝበት ិ v E TIA: Experiencia con telecomunicaciones y realidad virtual en el<br>pregrado de Arquitectura/Arq.Gonzálo Vélez - Arq. Dario Alvarez/<br>Pregrado de Arquitectura/Arq.Gonzálo Vélez - Arq. Dario Alvarez/ IA: Experiencia con telecomunicaciones y realidad virtual en<br>Pregrado de Arquitectura/Arq Gonzálo Vélez - Arq. Dario Alvarr<br>Domuffich

Si bien en la década anterior lo normal era que los estudiantes se incorporaran al LTAD con ninguna o poca experiencia en el uso de computadoras, en este nuevo milenio la situación se ha revertido drásticamente: es prácticamente imposible contar con estudiantes que no tengan una computadora en su casa y menos aun que no hayan interactuado con la internet. Incluso las materias obligatorias en el actual pensum de estudios (Diseño Asistido por Computadora, niveles I y II - DAC1 y DAC2) insisten, además de mostrar a la computadora como una poderosa herramienta de modelación y visualización arquitectónica, en presentar al estudiante de pregrado a la computadora como eficiente herramienta para la comunicación a distancia, con énfasis en el aprovechamiento del correo electrónico (rey de las "killer aplication" que acaba de cumplir 30 años<sup>1</sup> ¡gozando de mayor vitalidad que nunca!)

Es usual que nos pregunten: ¿Por que los estudiantes de DAC1 y DAC2 sólo usan el correo electrónico y no se les permite el acceso a la WWW? La respuesta es simple y contundente: las libertades se ganan, los abusos conducen a la restricción... en varias oportunidades estudiantes no cumplieron con los ejercicios asignados (según sus propias palabras "por falta de tiempo"), pero durante las sesiones de trabajo habían almacenado cientos y cientos de imágenes, videos e incluso archivos MP3. La adopción temprana por parte del Laboratorio del uso de computadoras Macintosh como recurso docente permite, a partir del Sistema Operativo MAC/OS Versión 9 o superior, configurar "perfiles" de usuario, donde estos, previo el acceso mediante una clave (password) sólo tendrán a su disposición las herramientas y recursos que requieren para el cumplimiento de los objetivos de la asignatura; obviamente los perfiles creados para DAC1

y DAC2 excluyen la navegación en internet... no así en el TIA.

d d d d d d d d n n n o b i ca h d d d d El TIA es en cierta forma un premio para los estudiantes de mejor aplicación y trayectoria durante su permanencia en el LTAD, ya que para su inscripción es indispensable contar con las asignaturas DAC1 y DAC2 aprobadas; y el premio incluye también cierta libertades ganadas por propio derecho y méritos, como el libre acceso (mediante su perfil) a todas las herramientas y recursos de internet, particularmente la navegación en el WWW. Mas no de forma pasiva, como es habitual en nuestro medio, por ejemplo, navegar para ver que consigo que pueda aplicar en mi entrega de diseño" (sic), sino de forma activa, en la cual como producto del curso deben redactar una ponencia / artículo que será publicado en el WWW2 .

El Curso cuenta con una duración general de 14 a 16 sesiones de 2 horas semanales cada una exactamente la mitad de las asignaturas obligatorias DAC 1 y DAC2, y de la electiva SAUCA con un valor de dos (2) Unidades Créditos. Se trabaja con grupos pequeños, de un máximo de 16 participantes dos por computadora, o incluso un participante por equipo-, un preparador y en esta oportunidad dos profesores y algunos invitados de acuerdo a la ocasión. Como herramientas y recursos, además de las identificadas computadoras Macintosh - I-Mac con 192 Mb de memoria RAM- conectadas a la red académica, y de los mencionados dispositivos para RV, se contó con:

1- Proyector de video marca Epson;

2- Computadora Intel Pentium III 550 Mhz con 256 Mb de Memoria RAM y Tarjeta de Video TNT2 NVidia de 32 Mb;

- 3- Unidades Zip I-Omega USB de 100 Mb para todas las computadoras;
- 4- Software para:

- HTML - WWW (AppleShare como servidor y como editores Visual Page y Netscape Composer),

- E-Mail (EMS de Qualcomm como servidor, y su cliente gratuito Eudora Versión 5.01 http://www.eudora.com)

- FTP (AppleShare como servidor y como clientes Fetch para Macintosh y WS-FTP 32 Lite para Windows)

- Navegadores Internet Explorer y Netscape Comunicator

0 1001 10 mac/maclookat/) y VRML View para - Plugins y Visualizadores para VRML (particularmente Cortona para Macintosh y Windows http:// www.parallelgraphics.com, así como el conocido CosmoPlayer, desarrollado inicialmente por Silicon Graphics y ahora propiedad de Computer Associates), MacLookat (VRML 97 en ambiente MAC OS, disponible en http:// w1.2691.telia.com/~u269100246/vr/ Windows PC (que puede descargarse del sitio http://www.sim.no completando un sencillo formato con los datos del interesado)

> - Modeladores de Diseño (CAD) propiedad del Laboratorio - es política del LTAD no utilizar ningún software ilegal, se trabaja con licencias adquiridas bajo convenios académicos, así como versiones "light" de los programas- las

cuales generalmente responden a las figuras de "freeware" o "shareware" según sea el caso.

Debemos resaltar que lo realizado en todas las asignaturas utilizando computadoras Macintosh puede desarrollarse sin mayores diferencias en computadoras sobre sistema operativo Windows (y, muchas veces, incluso Linux) ya que existe software en versiones multiplataforma y de no existir, se informa al estudiante sobre recursos similares disponibles. A efectos prácticos de la reformulación de la asignatura se hizo particular énfasis en el aprovechamiento del VRML<sup>3</sup> para la comunicación y difusión de modelos arquitectónicos a distancia; insistimos con los estudiantes en recordar a Mies Van der Rohe con su axioma: ¡"Menos es Más"!, nunca tan oportuno como en este caso... modelos CAD 3D en formato propietario (MiniCad, AutoCad, etc.) con un tamaño

 $\frac{a}{\sigma}$ Figura 1: TIA Cronograma General (inicial) de Cronograma General (inicial)  $\bar{1}$ Figura l: TIA<br>desarrollo, 2001. desarrollo, 2001.

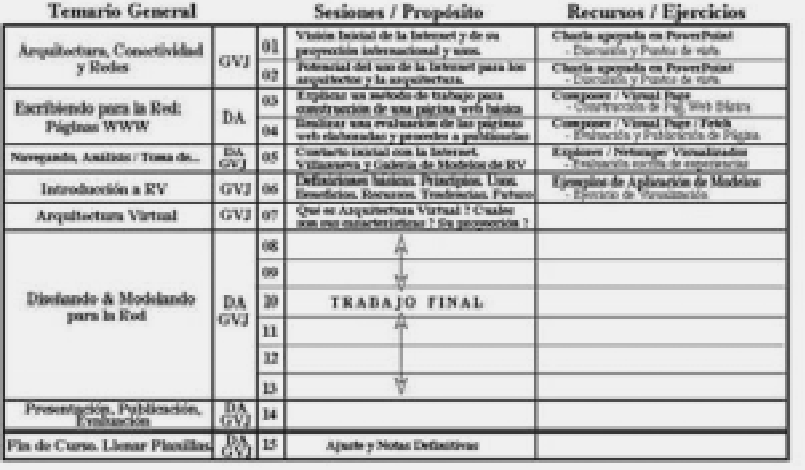

102

de varios megabytes, al ser convertidos a VRML (en esencia, libre, ya que se trata de simples textos ASCII) ocupaban unos pocos cientos de kilobytes sin perder mayor calidad de representación y navegación como maquetas electrónicas.

# El Temario General de TIA:

Las dos primeras sesiones son fundamentales; en ellas, constituidas principalmente por Clases Magistrales dictadas por el Profesor Vélez Jahn, se exponen las "reglas de juego" de la asignatura, el escenario donde esta se desarrollará, se familiariza al estudiante con un vocabulario amplio y novedoso muy directamente relacionado (e incluso generado) por internet y el ciberespacio. También a modo de conclusión de estas sesiones se exploran las inquietudes y expectativas de los estudiantes, tratando de responderlas durante el desarrollo de la asignatura. A continuación, en forma muy compacta, un sumario de los puntos tratados en estas dos sesiones que denominamos "Arquitectura, Conectividad y Redes". Visión Global de la Internet: se intentan respuestas a la pregunta ¿Qué es la Internet?, que por su magnitud y alcance puede resultar de difícil interpretación, por lo cual se recurre a un conjunto de "Metáforas Asociadas":

- · Red de Redes
- Autopista de Información
- Comunidades Virtuales
- Red Meta Ecológica

En términos operativos, se invita a los estudiantes a ver la Internet como "...Un conjunto de recursos de comunicación descentralizados e interconectados que enlazan millones de seres humanos con el apoyo de la Teleinformática..." En relación a ¿Cómo se visualiza?

01001100111010001 se hace referencia a Nuevas Técnicas de Representación basadas en Computación Gráfica tales como:

- Diagramación 3D
- Animación
- Realidad Virtual

Inmediatamente se expone a los estudiantes una Historia Sucinta de la Internet, así como algunos Hitos en su Evolución; lo cual nos lleva directamente a la interrogante del momento: ¿Por qué incorporarse a Internet?, a la cual se ofrecen, entre otras razones, las siguientes:

- Internet Va con la Fra
- La Red es una Ventana al Mundo
- Ofrece Gran Diversidad
- · Oportunidades continuas de Actualización;

Acercamiento a recursos que de otra forma resultarían inaccesibles

· Acceso 24 horas los 365 días del año...

Ya en nuestro ámbito profesional específico se delimitan los Beneficios que para el Arquitecto conlleva Internet, tales como: Información; Adiestramiento; Tele - Trabajo; Experimentación; Recreación; y tan importante como los anteriores las palabras clave "Comunicación e Interacción". También se reflexiona sobre las Limitaciones Actuales para el Aprovechamiento de Internet por parte de Arquitecto, que identificamos como: Ancho de Banda; Costo de Uso; Barrera Idiomática (cada vez menos evidente, ya que nuestra lengua es actualmente la segunda más empleada en la red); Comercialización y Estándarización.l

ዝበት

 En términos más universales se analiza el gran Impacto Socio-Cultural de Internet, que encarna fenómenos como la Globalización, Virtualización, Hiperconexión y conlleva ciertamente a profundos Cambios de Paradigma.

A estas alturas surge la inquietud sobre el significado y alcances de la "Arquitectura Virtual", en las cuales englobamos aspectos como:

- · Arquitectura Imaginaria
- Dibujos de Proyecto mediante CAAD<sup>4</sup>
- Modelos 3D y RV.
- Arquitectura Líquida
- Ciber Arquitectura

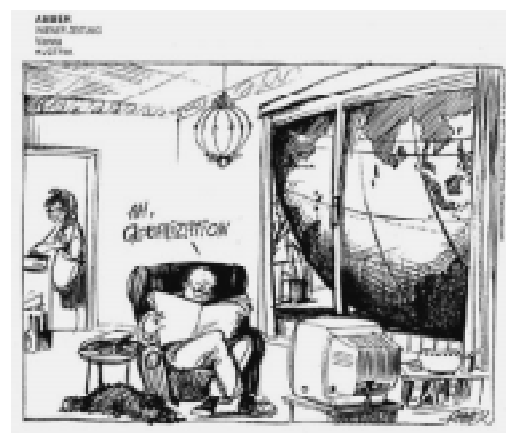

En forma práctica se sugiere a los estudiantes referirse a la "Arquitectura Virtual" como "...Aquella Arquitectura que apoyándose en el uso de la Internet - WWW busca conformar un producto definitivo de carácter utilitario real, virtual o híbrido..." (Definición actualmente en Construcción...) Es la oportunidad de

comentar la experiencia del TAMOVIR -Taller de Modelos Virtuales, desarrollado durante el Primer Congreso Virtual de Arquitectura- ICVA como consecuencia directa de la evolución de las Fases de Desarrollo Operativo en las Oficinas de Arquitectura, que en apenas una década -al igual que el TIApasaron de la Mesa de Dibujo a la Computadora y de allí inmediatamente al aprovechamiento de las Redes Telemáticas, incorporando al tradicional "Sincronismo" del ejercicio arquitectónico la posibilidad del "Asincronismo" en la formulación y desarrollo de proyectos.

Como en esencia el TIA es una exploración de lo porvenir en arquitectura, no se deja fuera el Futuro de la Internet, citando como ejemplo dos aportes muy concretos del Profesor Vélez Jahn al mismo: los Congresos Virtuales de Arquitectura, cuya primera edición (ICVA) puede ser visitada en http://

www.geocities.com/ SOHO/Exhibit/6149 pese a que ya finalizó hace más de un año, permanece su impronta en el ciberespacio- y su edición actualmente en pleno desarrollo, el 2CVA: http:// 2CVA.org.ve/2CVA

The Novigate Anchors Display Fip | Walk | Fig | Fig To | Heads Up handsomel.go VRML SAS payment

dimensiones, luz, sombra,<br>s... en el ciberespacio. D3. Arquitectura Virtual - Espacio<sub>1</sub> Fig. 03. Arquitectura Virtual Espacio, escala, dimensiones, luz, sombra, materiales... en el ciberespacio.escala<sub>i</sub> dime<br>materiales...  $Fig. 1$ 

Arquitectura ICVA (1999 Primer Fig. 04. Portal del Primer  $(1999)$ del<br>lde<br>ICVA Congreso Virtual de Portal o<br>Virtual  $\bar{1}$ Fig. D4. Porta<br>Congreso Virtu<br>Arquitectura<br>2000)

Como Disparadores del Avance futuro de Internet y del desarrollo de la Arquitectura mediante computadoras se identifica la Evolución de los Microchips (TIA nació con computadoras

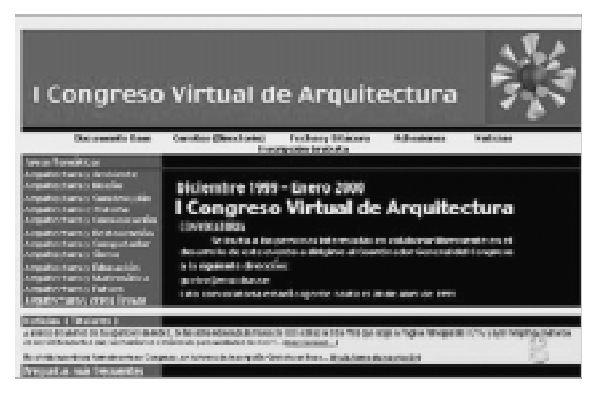

originalmente de 256 kb RAM y ahora hablamos de esas cantidades ¡pero en Mb!) y la Evolución de los medios de almacenamiento digital (comenzamos hace una década con estándares

de unidades floppies de 256 Kb y ¡ahora contamos con unidades Zip de 100 Mb! - e incluso Jazz de 1 GB...)

Tratando de visualizar ¿A dónde va la Internet? se identifican Tendencias, haciendo referencia al Proyecto Internet II -del cual ya forman parte algunos países iberoamericanos-, el desarrollo de los dispositivos Inalámbricos, la cada vez mayor capacidad Interactiva de la red así como la promesa de verdaderas experiencias Inmersivas, de Flujo Contínuo y Multiusuaria (uno de sus paradigmas sería la T.V. "habitada") y el proyecto que ocupa actualmente al siempre pionero Jaron Lanier: el desarrollo práctico del Cubículo de Tele - Inmersión.

Luego de las sesiones iniciales arriba sumariamente descritas en contenidos, se invita a los estudiantes, para las dos siguientes sesiones, a "Escribir para la Red": confeccionar Páginas WWW, o más concretamente, aprovechar el HTML mediante sencillos editores, que en este curso sirvieron para la presentación de sus resúmenes a ponencias para participación en el 2CVA.

01001100111010001 Las tres siguientes sesiones fueron dedicadas a la vivencia en redes por parte de los estudiantes, inicialmente con dos sitios WWW de contenido arquitectónico:

- El dedicado al Centenario del Maestro Carlos Raúl Villanueva, que fue presentado a los participantes por su desarrollador informático y multimedia, el Licenciado Juan Carlos López López, disponible en http:// www.arq.ucv.ve/CentenarioVillanueva Campus UCV-; y http:// www.centenariovillanueva.web.ve -Sitio "Off Campus" cortesía de CANTV. Los invitamos a visitar este magnífico sitio, patrocinado por la FAU-UCV, cuyo ejemplo debería ser seguido con los Grandes Maestros de la Arquitectura...
- La Galería de Modelos de Arquitectura en VRML, desarrollada con trabajos de los Estudiantes del LTAD, disponible en http:/ /posta.arq.ucv.ve/vrml; hasta donde sabemos, es el único caso de modelos VRML desarrollados por estudiantes de Pregrado de Arquitectura.

TIA: Experiencia con telecomunicaciones y<br>pregrado de Arquitectura/Arq.6onzálo Vélez<br>Don**VENCR 200**1 pregrado de Arquitectura TIA: Experiencia con telecomunicaciones y realidad virtual en el /Arq.Gonzálo Vélez - Arq. Dario Alvarez/ ConVEACA 2001 realidad virtual en el<br>z - Arq. Dario Alvarez,

También navegaron e interactuaron -limitadamente, ya que ingresaron como visitantes- con Mundos Virtuales, como los que ofrece Active Worlds a partir de: http://www.aworlds.net. Dado que el carácter de los estudiantes en dichos mundos era de simples visitantes (guest), continuando con la metáfora, se les invitó a realizar un álbum fotográfico de los mundos virtuales visitados... que ante su entusiasmo fueron casi todos los ofrecidos por Active Worlds, cual reales turistas de sitios que solo existen en el ciberespacio: ¿turismo virtual?

La sesión siguiente fue destinada al análisis y toma de posición respecto a las experiencias vividas en redes. Se realizó una dinámica de grupo donde se incluyó

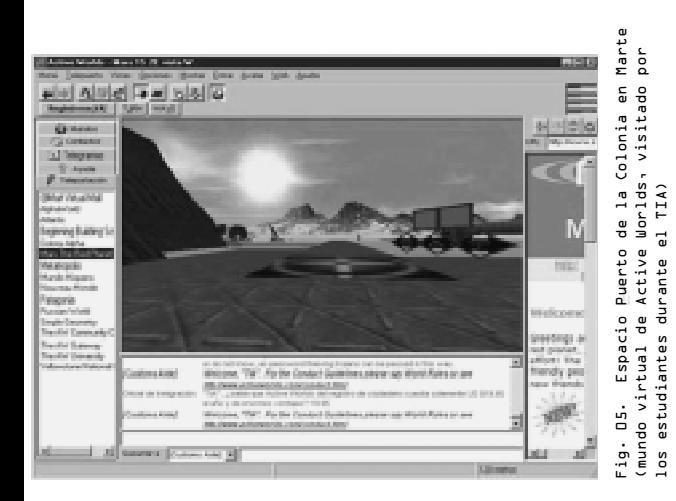

una "tormenta de ideas" que fue muy oportuna para enriquecer las ponencias de los participantes.

Una nueva clase magistral del Profesor Vélez Jahn los introdujo en los aspectos teóricos y operativos de la RV, paso previo a lo que fue la experiencia "climax"

del curso, realizada en tres sesiones posteriores: la experimentación directa con el VRML, partiendo de modelos sencillos hacia modelos de complejidad creciente... utilizando simultáneamente el navegador con su plugin para visualización y el editor de texto intervinieron en diferentes modelos en VRML, alterando formas, dimensiones colores, luces,

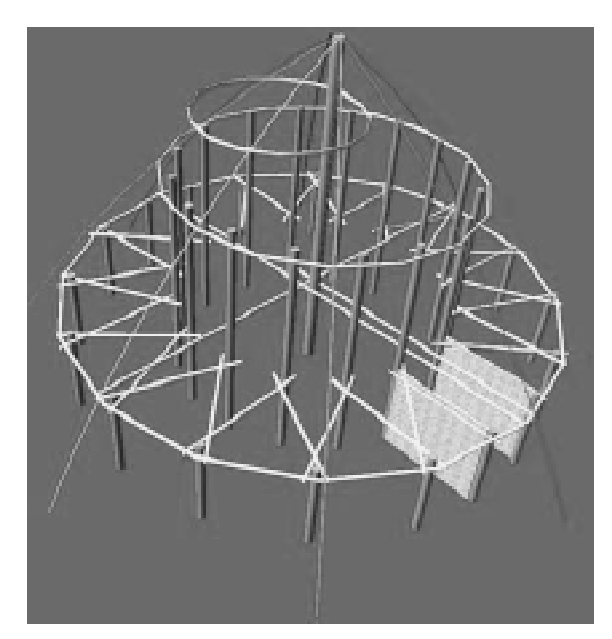

texturas... "Plato fuerte" del curso, donde el entusiasmo e intereses con que los participantes asumieron la actividad llegó a niveles de sana competencia individual con actitudes de ¡mira lo que hice! o ¡fíjate como se hace esto!; reforzando la idea del Profesor Vélez Jahn de desarrollar "laboratorios virtuales de arquitectura virtual" (sic).

La siguiente sesión fue destinada a la vivencia de sencillos modelos arquitectónicos inmersivos, navegados mediante el uso de un HMD "CyberMaxx" y joystick menos engorroso de usar que el conocido "guante de datos". La actividad fue facilitada por el Licenciado Gilberto Payares Díaz, quien configuró software y equipos e incluso desarrolló la versión piloto de una aplicación que permite, con relativa facilidad, convertir modelos CAD poco complejos y lado por<br>original Fig.06. Modelo de una Churuata desarrollado por estudiantes de la asignatura DAC2; el original mientras elaborado en MiniCad ocupa alrededor de 5Mb, mientras del LTAD que el modelo VRML disponible en la Galería del LTAD apenas ocupa 570 Kb... Menos es Más.desarrollado 9 "Menos <sup>una c</sup>huruaca uesarroi<br>asignatura DAC2; el<br>oa alrededor de 5Mb, ocupa alrededor de 5Mb,<br>disponible en la Galería<br>as ocupa 570 Kb... "Menos uata 들 ξ gun de la apenas Modelo prado en MiniCad<br>el modelo VRML d estudiantes<br>elaborado en MiniCa Fig.DL. que

no inmersivos (del formato \*.wrl y \*.dxf) a modelos inmersivos para ser navegados con HMD y joystick. Gracias a ello contamos con la conmovedora

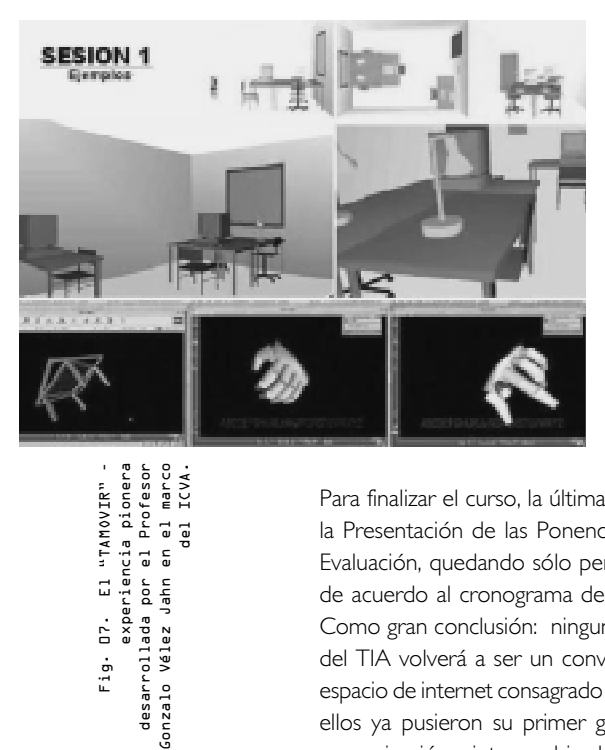

Fig. 07. El TAMOVIR experiencia pionera desarrollada por el Profesor Gonzalo Vélez Jahn en el marco

 $\vec{u}$ Ġ.  $Fig.$ 

"TAMOVIR"

del ICVA.

experiencia que participantes del TIA pudieran vivenciar de manera inmersiva modelos que originalmente desarrollaron en sus cursos de DAC2 respectivos, y que forman parte integral del Sitio Web dedicado al Maestro Villanueva.

Para finalizar el curso, la última sesión fue dedicada a la Presentación de las Ponencias Desarrolladas y su Evaluación, quedando sólo pendiente su publicación de acuerdo al cronograma de desarrollo del 2CVA. Como gran conclusión: ninguno de los participantes del TIA volverá a ser un convidado de piedra en el espacio de internet consagrado a la arquitectura, todos ellos ya pusieron su primer granito de arena en la comunicación e intercambio de ideas, asumieron una actitud activa ante el impacto de la internet en nuestro ejercicio profesional...

# El Futuro Posible del TIA...

Tratándose de una materia no obligatoria, sujeta a la previa aprobación de las asignaturas obligatorias DAC1 y DAC2 - lo cual ocasiona que sólo puedan cursarla estudiantes de los últimos semestres del pregrado, más ocupados de sus respectivas tesis- la

01001100111010001 oferta del curso no ha sido la deseada, perdiéndose esta notable oportunidad de explorar en ciernes de alcanzar el título profesional, temas que generalmente se tratan en el ámbito del postgrado; por lo cual hemos considerado volver a los orígenes, tanto del TIA como del SAUCA, realizar las inscripciones sin aguardar la oferta durante el lapso formal, es decir invitar a los mejores estudiantes de las materias obligatorias a incorporarse a estas innovadoras experiencias, mediante inscripción "cerrada" realizada por el propio personal del Laboratorio.

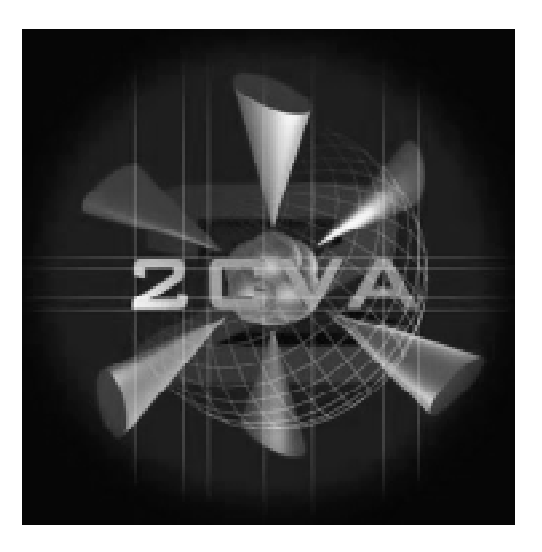

(entonces estudiante)<br>actual arquitecto<br>Adrián Bonet Cuervo. desarrollado por Oficial del 2CVA Fig.O8. Adrián Bonet Cuervo. actual arquitecto desarrollado por el Oficial del 2CVA, Fig.08. Logotipo(entonces estudiante) Logotipo e 1

TIA: Experiencia con telecomunicaciones y realidad virtual en el<br>pregrado de Arquitectura/Arq.Gonzálo Vélez - Arq. Dario Alvarez/<br>Pregrado de Arquitectura/Arq.Gonzálo Vélez - Arq. Dario Alvarez/

T1A: Experiencia con telecomunicaciones y realidad Virtual en el<br>pregrado de Arquitectura/Arq.Gonzâlo Vélez - Arq. Dario Alvarez/<br>pregrado de Arquitectura/Arq.Gonzâlo Vélez - Arq. Da ⊡anUBACARIDI

# CITAS

Dado el entusiasmo y los alcances de las sesiones de experimentación con VRML por parte de los estudiantes, se dará mayor énfasis a estas actividades, que serán realizadas incluso en fases más tempranas del desarrollo de la asignatura. Esta reformulación propuesta facilitará sentar bases firmes para la constitución de auténticos "Laboratorios Virtuales de Diseño Virtual" en el LTAD.

Dado que tanto los mundos multiusuarios no interactivos (caso de Active Worlds) como los mundos multiusuarios que ofrecen mayor o menor grado de modelado e interacción (situación prometida por el software "Atmosphere" de la casa Adobe) se contempla trabajar mayormente con computadoras bajo ambientes Windows, ya que en ambos casos particulares no existen versiones Macintosh ni Linux; a tal fin se aprovecharían las salas de PC recientemente implementadas por la Dirección de nuestra Escuela de Arquitectura "Carlos Raúl Villanueva".

01001100111010001 de trabajo multidisciplinario coordinado por el Profesor Por último, se emprende la tarea de redactar y compilar un Manual de VRML para Estudiantes de Arquitectura, el cual será desarrollado por un equipo Gonzalo Vélez Jahn.

1 El inventor del Correo Electrónico es el Ingeniero Ray Tomlinson, quien no recuerda exactamente cuándo ocurrió - aunque sabe que fue entre los meses de septiembre y octubre - ni qué fue lo escrito - probablemente la primera línea del Discurso de Gettysburg del Presidente Abraham Lincoln -, pero si tiene la certeza que fue un mensaje corto y escrito en mayúsculas. Es decir, que ante las actuales "normas de etiqueta" del correo electrónico el primer uso de este fue nada mas ni nada menos que ¡una frase gritada! - nada extraño para una red que en sus orígenes fue eminentemente de uso militar...

2 En esta edición del TIA se aprovechó para el desarrollo de las ponencias la realización del Segundo Congreso Virtual de Arquitectura - Ámbito Iberoamericano (identificado por sus siglas 2CVA, Sitio WWW Oficial: http:// 2CVA.org.ve/2CVA) en las habituales fases de "presentación de resúmenes" y tras su respectiva aceptación, "remisión de ponencias completas" - de manera idéntica a los eventos presenciales.

<sup>3</sup> Siglas inglesas de "Virtual Reality Modeling Lenguaje", propiamente su versión 97, también conocida como VRML2

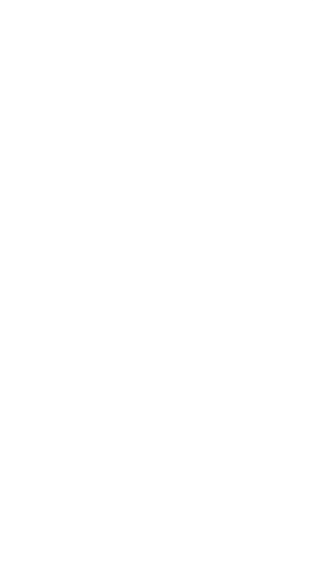

 $\rightarrow$ 

<sup>4</sup> Siglas inglesas de "Computer Aided Architectonical Design" - Diseño Arquitectónico Asistido por

Computadora, más específicas para el ámbito que nos ocupa que el comúnmente denominado "CAD" o

"DAC", en ingles y español,

respectivamente.

 $109$ 

TIA: Experiencia con telecomunicaciones y realidad virtual en el<br>pregrado de Arquitectura/Arq.Gonzálo Vélez - Arq. Dario Alvarez/<br>Pregrado de Arquitectura/Arq.Gonzálo Vélez - Arq. Dario Alvarez/

TIA: Experiencia con telecomunicaciones y realidad virtual en el<br>pregrado de Arquitectura/Arq.Gonzâlo Vélez - Arq. Dario Alvarez/<br>pregrado de Arquitectura/Arq.Gonzâlo Vélez - Arq. Dario Alvarez/